# PinPad

#### **Table of Contents**

- [Description](#page-0-0)
	- [Fields](#page-0-1)
	- [PinPad Bitmap Templates](#page-1-0)
		- [SD PinPad Template](#page-1-1)
			- [HD PinPad Template](#page-1-2)
			- [FHD PinPad Template](#page-1-3)

#### **Extends: [Group](https://sdkdocs.roku.com/display/sdkdoc/Group)**

## <span id="page-0-0"></span>**Description**

The PinPad node is a simple widget that allows you to enter a fixed length numeric string. The string that is entered is displayed in a set of boxes above the **PinPad** node keyboard, with each box displaying a single numeral of the entered string.

The **PinPad** node must have the key focus in order to work properly.

The default appearance of the **PinPad** node is very transparent, allowing the node to pick up most of its color from what is rendered underneath it. The appearance can be customized by changing the keyboardBitmapUri and other fields.

### <span id="page-0-1"></span>**Fields**

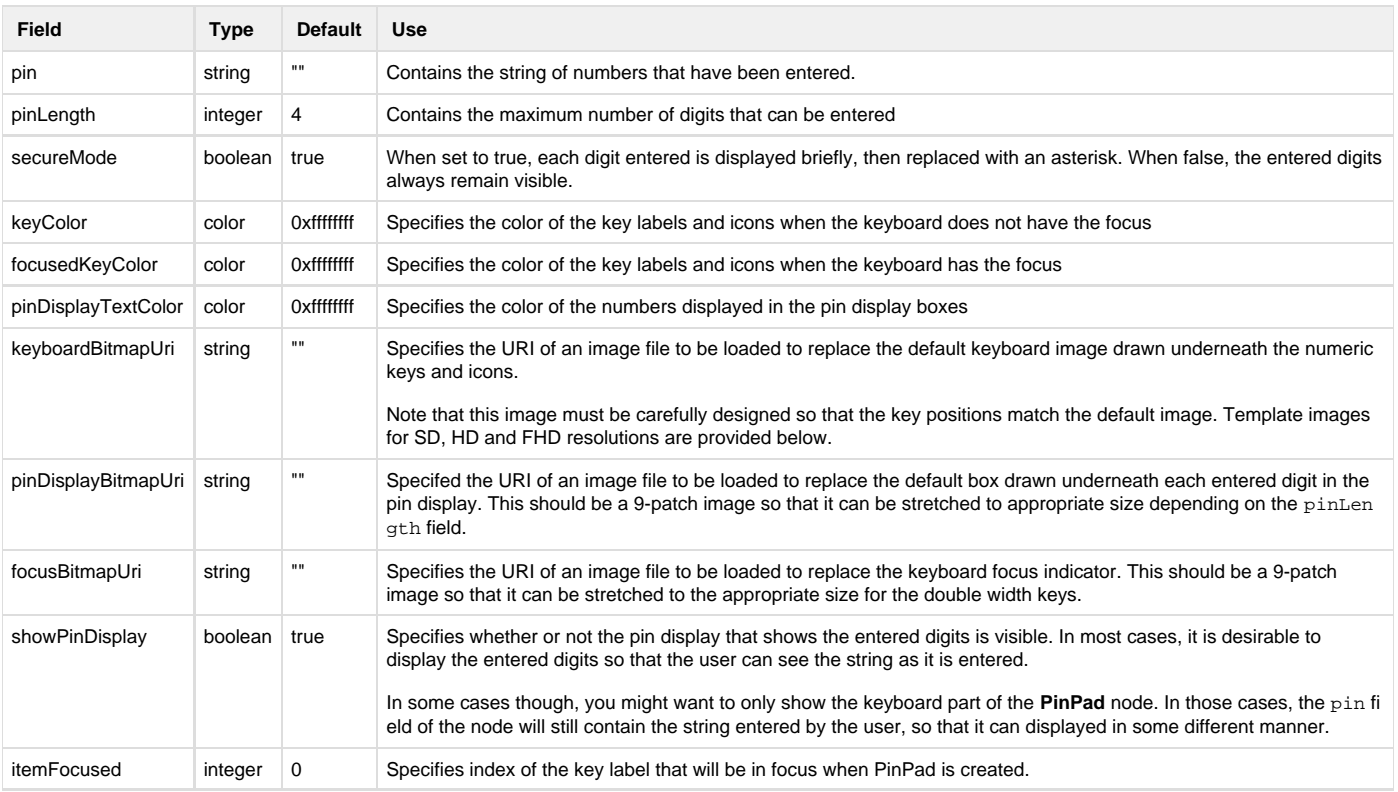

focusVisible boolean true Specifies whether or not focused key is visible when PinPad is created.

# <span id="page-1-0"></span>**PinPad Bitmap Templates**

- Use the links below to download the template files.
- The files have opaque white lines that show the key outlines with the rest of the images fully transparent. Looking at the files in some image viewers that do not support transparency will result in the images looking all white.
- When creating your own keyboard background artwork, you must maintain the size of the image and the position of the keys in order for it to align properly with the rendered key labels and icons.

# <span id="page-1-1"></span>**[SD PinPad Template](https://sdkdocs.roku.com/download/attachments/1607407/SDPinPadTemplate.png?version=1&modificationDate=1438011643000&api=v2)**

<span id="page-1-2"></span>**[HD PinPad Template](https://sdkdocs.roku.com/download/attachments/1607407/HDPinPadTemplate.png?version=1&modificationDate=1438011659000&api=v2)**

# <span id="page-1-3"></span>**[FHD PinPad Template](https://sdkdocs.roku.com/download/attachments/1607407/FHDPinPadTemplate.png?version=1&modificationDate=1438011672000&api=v2)**